## Malikania Engine

*Moteur de MMORPG*

### Introduction

#### MMORPG 2d Combat tour par tour aléatoire (FF) 3 niveaux par sort

### Idée

- ❖ Moteur de MMORPG portable
- ❖ Développement de jeu rapide (Lua)
- ❖ Facilité de création
- ❖ Contributions communautaires
- ❖ Flexible à l'extrême

# Concept (simple)

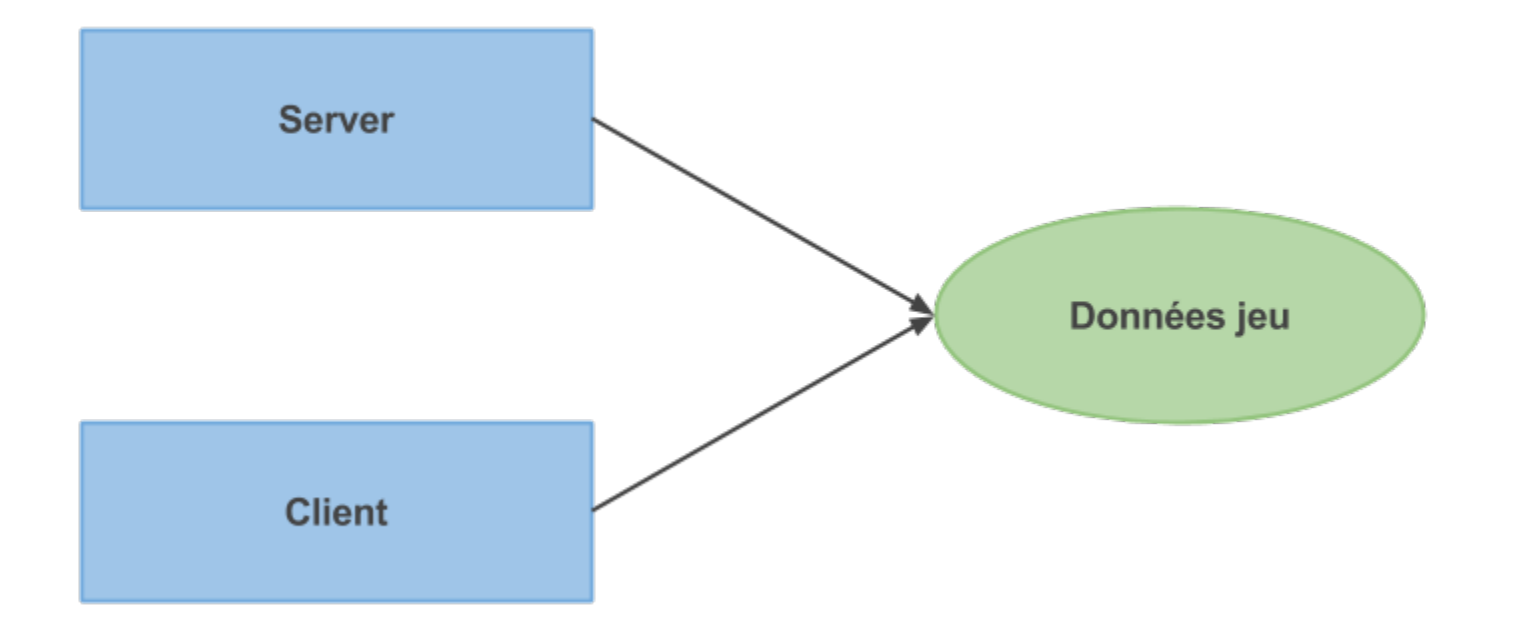

# Concept (simple)

- ❖ Un serveur
- ❖ Un client
- ❖ Des données partagées

## Concept (évolué)

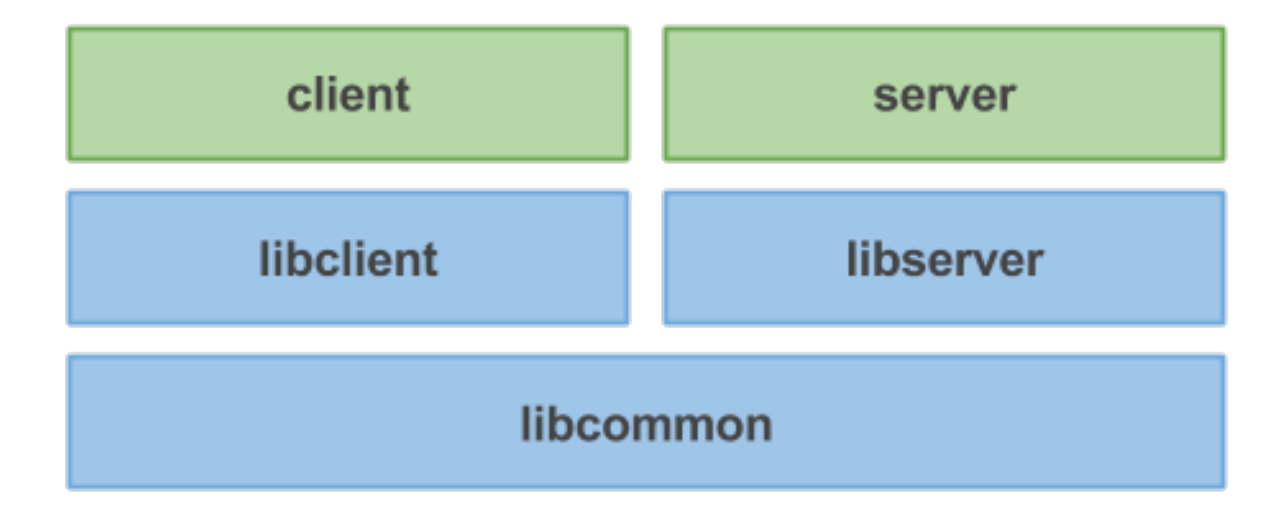

# Concept (évolué)

- ❖ Tout modulaire
- ❖ Faire son client modifié (libclient)

### Architecture

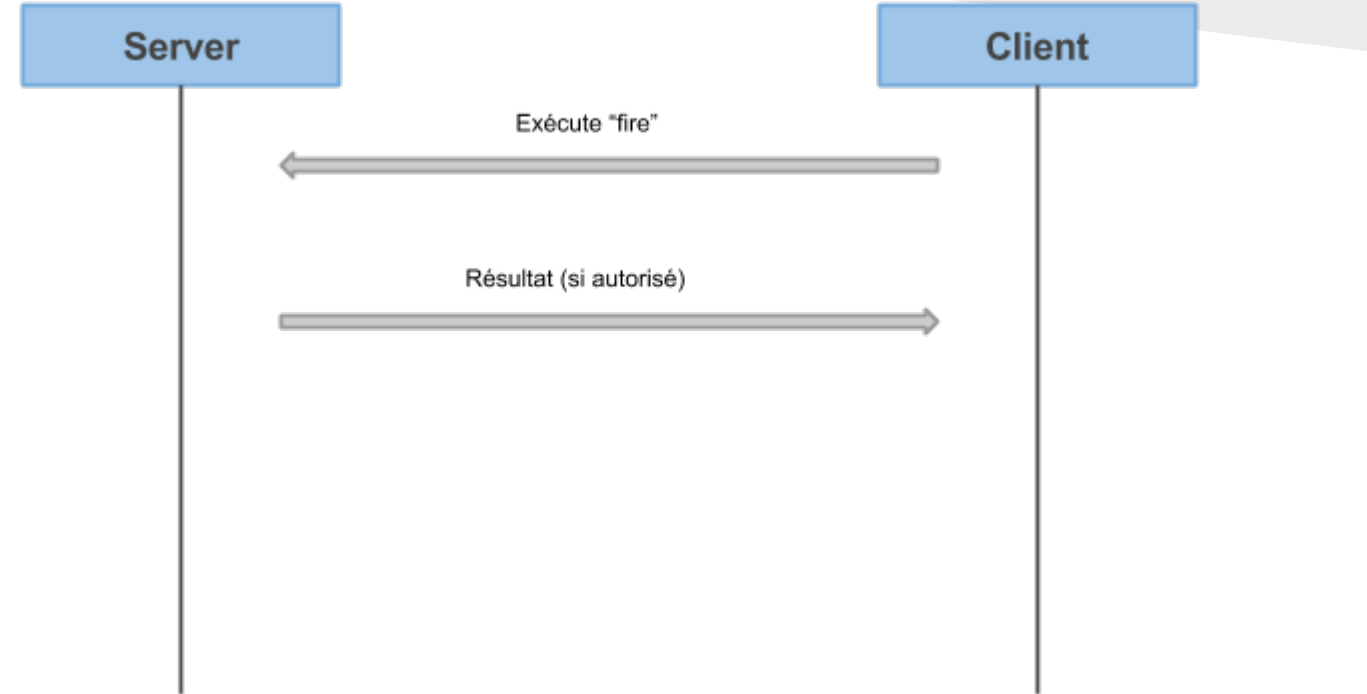

### Architecture

#### Tout exécuté côté serveur Client responsable graphique

### Lua

API Communautaire / Extra (Lua)

API Malikania (Lua) standard

libclient (C++)

libserver (C++)

libcommon (C++)

# Lua (intérêt)

- ❖ Pas de recompilation
- ❖ Téléchargement (serveurs)
- ❖ Partage
- ❖ Simple
- ❖ Évaluation paresseuse

## Lua (fonctionnement)

- ❖ Partagé (serveur / client)
- ❖ Chargé au démarrage
- ❖ Renseigne des paramètres / fonctions
- ❖ Est utilisé quand nécessaire

### Lua API

- ❖ malikania.server
- ❖ malikania.client
- ❖ malikania.battle
- ❖ malikania.spell
- ❖ …
- ❖ malikania.gui.button
- ❖ malikania.gui.frame

# Exemple (sort)

```
local spell = require "malikania.spell"
local s = \{name = "fire", title = "Fire",
    help = "Burn your enemies",
    type = spell.type.Blast,
    -- leveled parameters
   mp = \{ 3, 3, 4 \},
   range = \{3, 4, 5\},
   radius = 3, The Same for three levels, but only used at level 3
   select = { spell.select.Single,
                  spell.select.Single,
                  spell.select.Circle
              },
    action = function (battle, owner, targets)
              end,
    draw = function (battle, owner, targets, result)
              end
}
return s
```
# Exemple (objet)

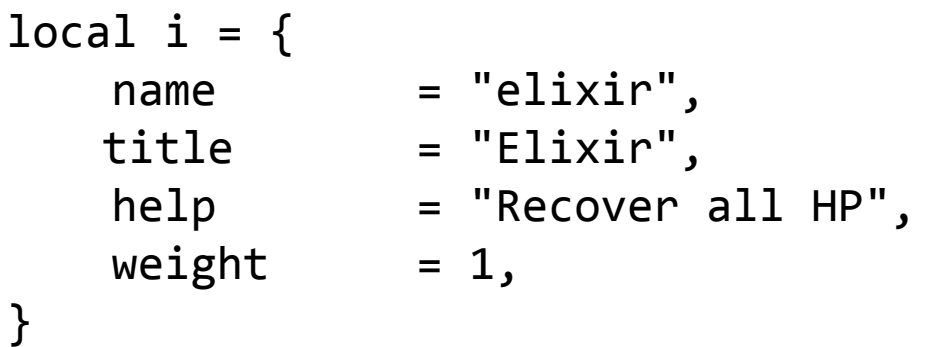

function i.use(owner) owner:heal(35000) end

return i

### Système de backend (client)

- ❖ Portage simplifié
- ❖ Chargé dynamiquement
- ❖ Peut-être externe
- ❖ Transparent du client

#### Système de backend (client)

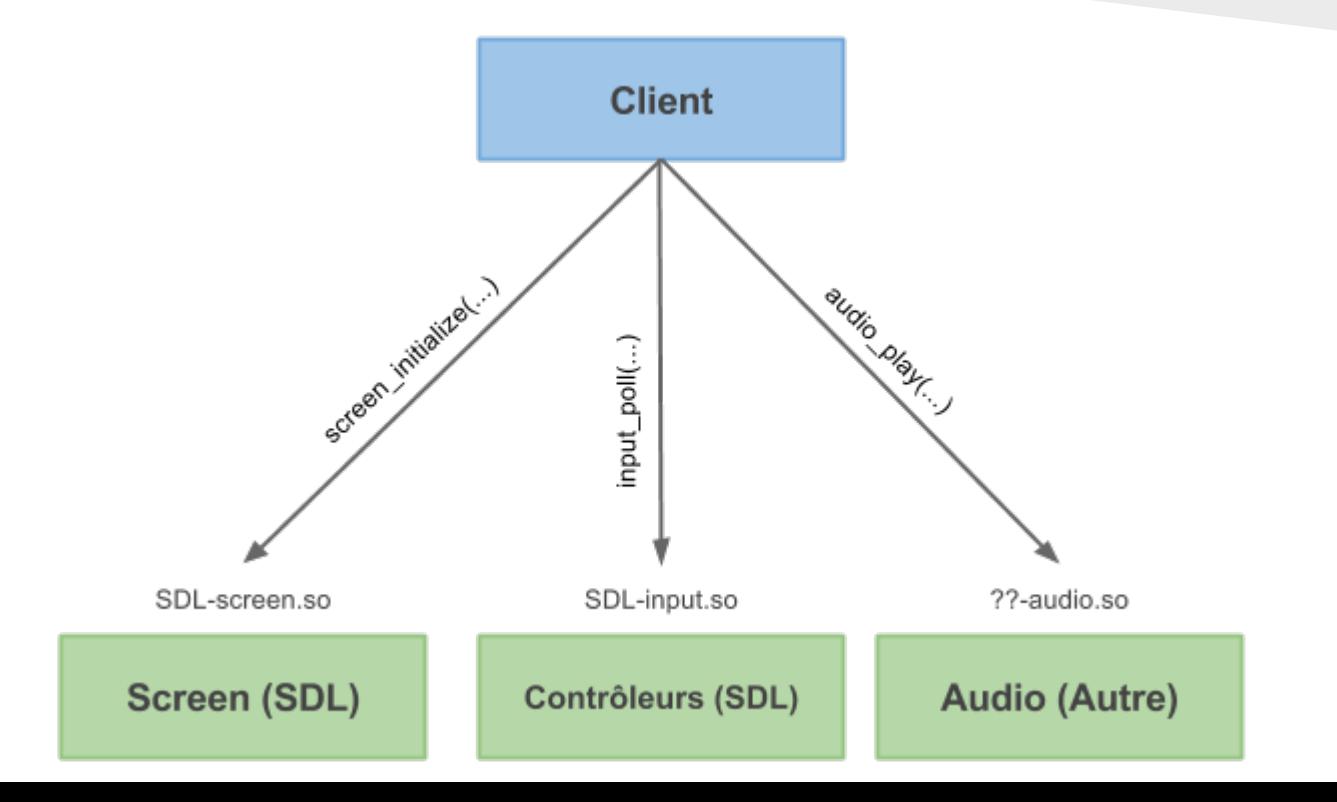

#### Système de backend (client)

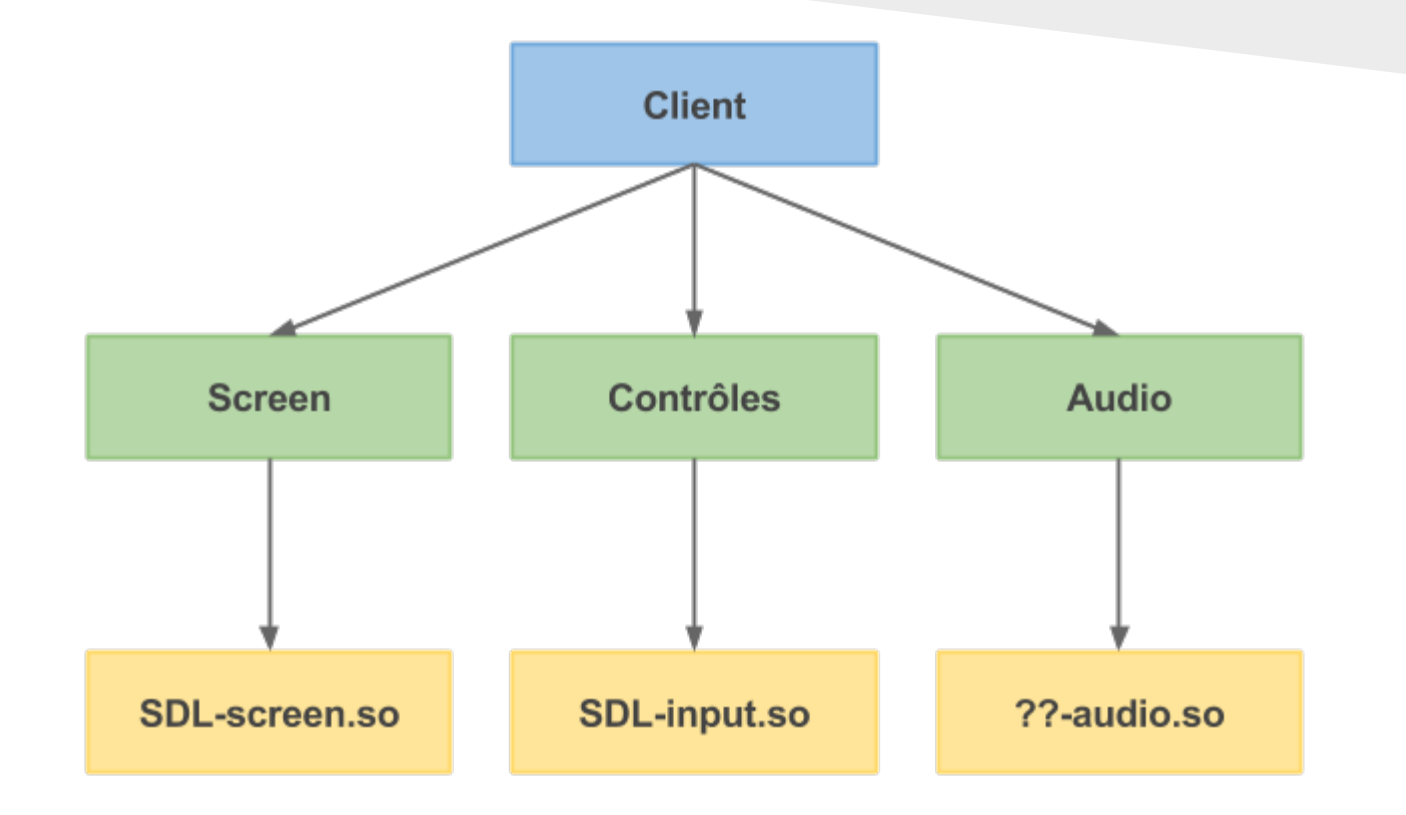

# Surcharge graphique

Possibilité de personnaliser Changer les états

#### Exemple (fenêtre de code)

```
local client = require "malikania.client"
local frame = require "malikania.gui.frame"
local button = require "malikania.gui.button"
local input = require "malikania.gui.input"local label = require "malikania.gui.label"
function frame.default.lock(owner, houseId)
    local title = string.format("Enter %s house", owner:name())
   local f = frame.new(title, 200, 90) local in = input.new(input.Password)
    local lbl = label.new("Password: ")
   local b = button.new() b:connect("click",
        function ()
              client.openhouse(in:text())
        end
\rightarrow return f
end
```
# Système à états (client)

#### Réimplémenter des états clients Dessiner différemment

# Système à états (client)

- ❖ malikania.client.state.\*
- ❖ malikania.client.state.loading
- ❖ malikania.client.state.login
- ❖ malikania.client.state.downloading

## Système à états (client)

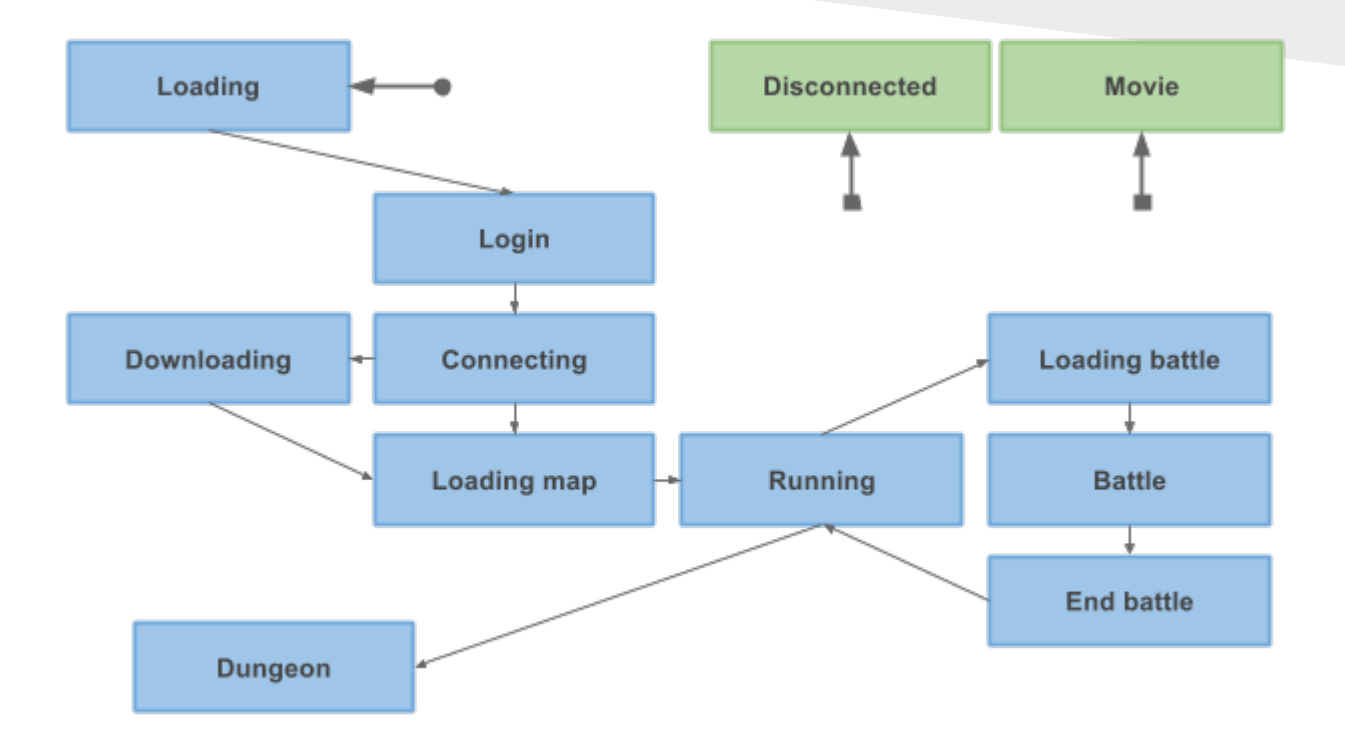

# Réimplementer loading

local state = require "malikania.client.state" = require "malikania.client.event" local graphics = require "malikania.graphics"

```
state.loading = \{\}
```

```
local my large gpl license has been shown = false
```

```
function state.loading.update(dt)
     -- Changing state
    if my_large_gpl_license has been shown then
         return state.login
     end
end
function state.loading.event(ev)
     if ev.type == event.Key and ev.key.which == event.key.Space then
        my large gpl license has been shown = true
     end
```
end

```
function state.loading.draw()
     graphics.print(10, 20, "GPL license here")
end
```